## **Exporting Ri Attributes**

Here is an example of exporting Ri Attributes (e.g. Ri Round Curve) to an Alembic File for reading into RenderMan for Maya.

- Add an **AttributeCreate** node.
- Name it as how it is named in RenderMan for Maya, e.g. rman\_riattr\_dice\_roundcurve.
- Set the Class to **Detail**.
- Set the Value expression to the Ri Attribute (e.g. ri\_roundcurve)

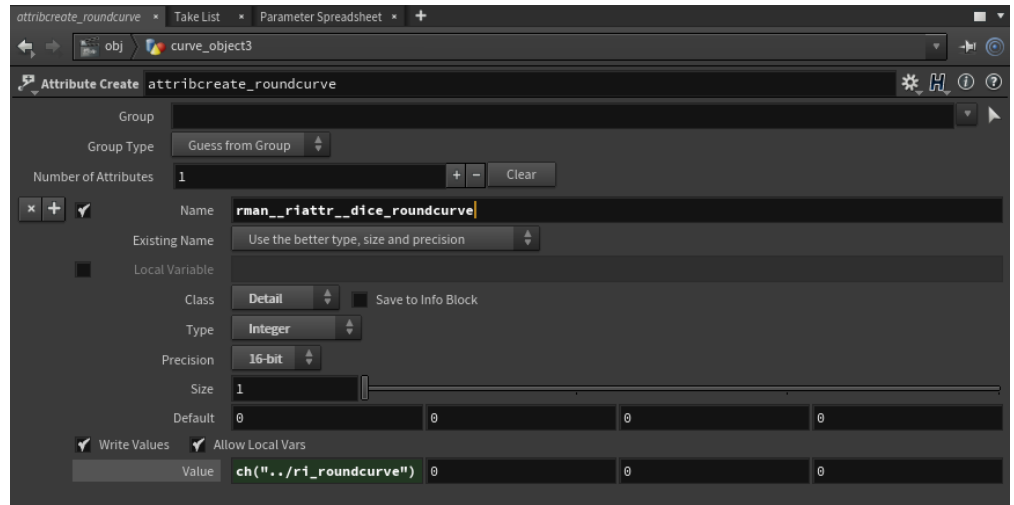

You can download this example here: [curves\\_alembicattr.hip](https://rmanwiki.pixar.com/download/attachments/67997043/curves_alembicattr.hip?version=1&modificationDate=1624904688362&api=v2)

When you read the alembic file into RfM, you will see the Round Curve attribute with the setting from Houdini.